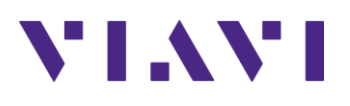

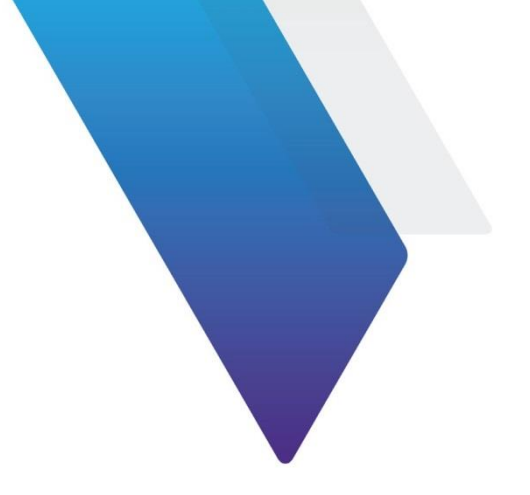

## **Software Release Notes OneAdvisor 800A Transport**

See below on how to access the Release Notes for: OneAdvisor 800A Transport (joint document with Wireless and Fiber) OneAdvisor 1000 T-BERD/MTS-5800-100G, T-BERD/MTS-5800v2, MAP-2100, SC4800

## **For customers who own units:**

Log into StrataSync with your account (stratasync.viavisolutions.com) Go to 'Asset Type' Select an Asset Type for a registered unit from the following: Click on the Serial Number of a registered unit Go to 'Update Firmware' Under 'Action', you will see the Release Notes posted as a document 'ONA-800' 'ONA-1000' 'T-BERD/MTS 5800v2' 'T-BERD/MTS 5800-100G' 'T-BERD/MTS 5882' 'MAP-2100' 'SmartClass 4800'

## **From within Viavi:**

Go to Seismic: (viavi.seismic.com) Select Product Pick the product of interest under Page Index (e.g. OneAdvisor 800 Transport) Find the Release Notes

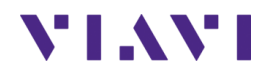

## **Technical Assistance**

For assistance related to the use of your product, call or e-mail VIAVI Technical Assistance Center (TAC) in your region. For a current listing of TAC phone numbers and e-mail addresses, go to: *http://www.viavisolutions.com/en/services-and-support/support/technical-assistance*

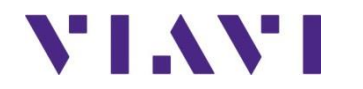

Viavi Solutions 1-844-GO-VIAVI **www.viavisolutions.com**